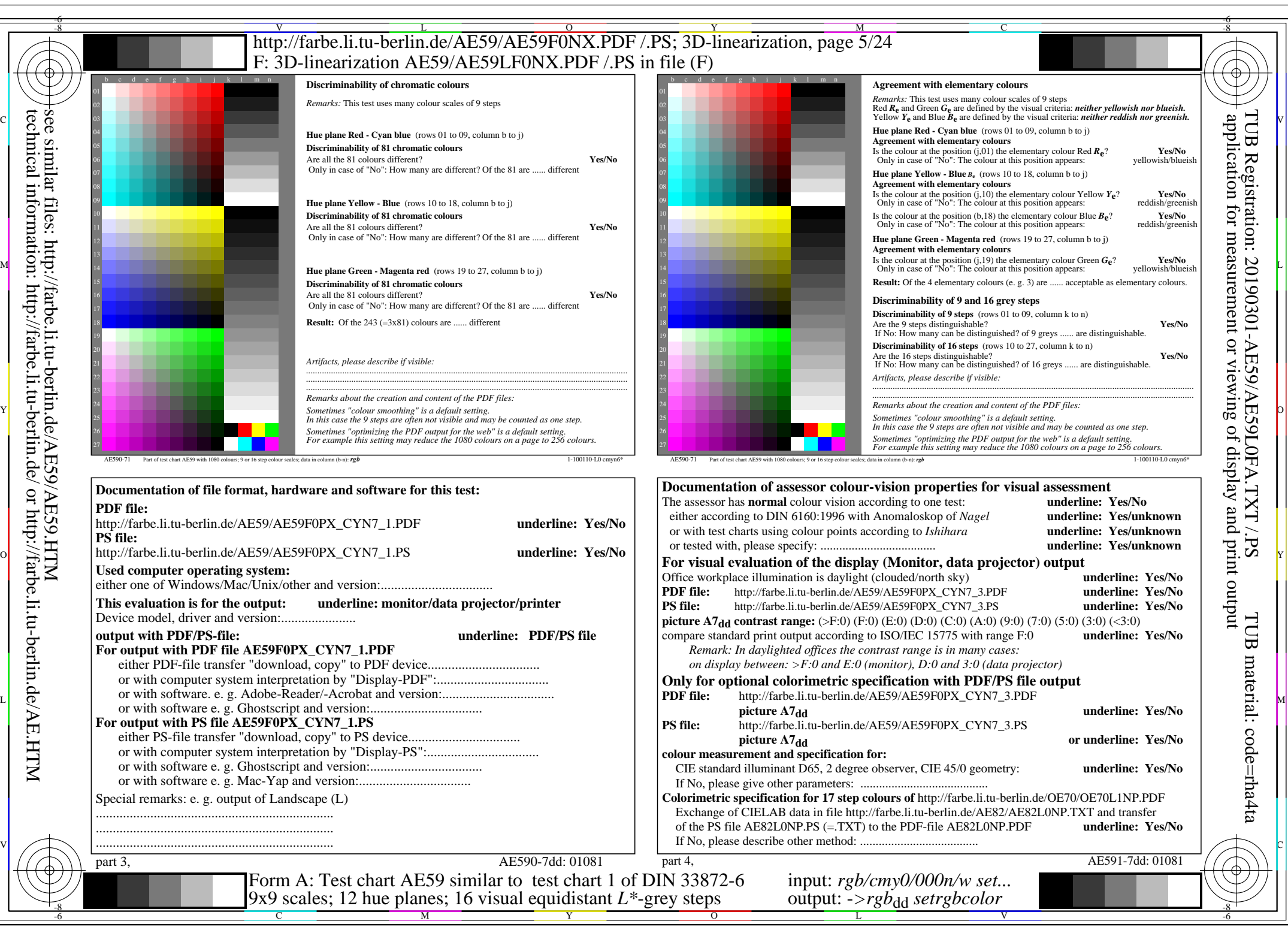

AE59/AE59L0NA.PDF /.PS, Page 5/24, *rgb/cmy0/000n/w->rgb<sub>dd</sub> C*YN7 (144:1): *g*p=1,000; *gN*=1,081 http://farbe.li.tu-berlin.de/AE59/AE59F0NX CYN7 2.PDF /.PS